# Sign up. Set up. Share.

Ready to join the fight against Alzheimer's disease? Follow the step-by-step instructions below to register for the Alzheimer's Association Walk to End Alzheimer's® and set up your fundraising web page.

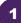

2

## Find your Walk to get started.

- Visit alz.org/promedicaseniorcare for your local • Walk.
- Allow your device to access your location.
- Search for your local Walk by state or ZIP . code, or using the interactive map.

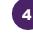

### Choose how you want to participate.

Select if you want to start a team, join a team or walk as an individual. If you've participated before, you can restart your team.

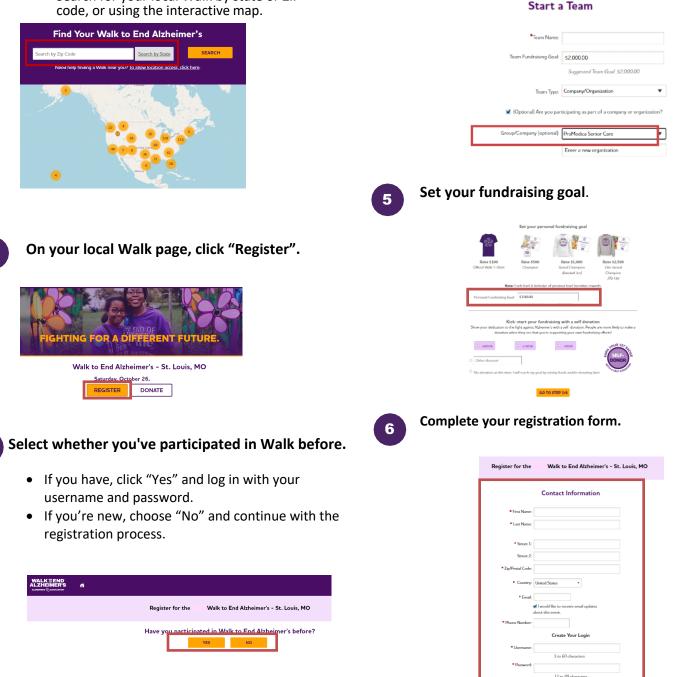

## Visit your Participant Center.

Closing the confirmation message will take you to your Participant Center dashboard, where you can check your fundraising progress, modify and edit your goals, find tools and resources, and edit your registration and profile information.

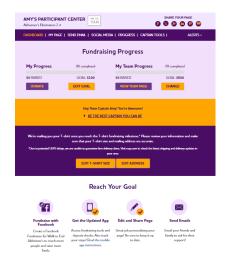

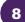

# Set up your fundraising page.

From the dashboard, click "My Page" to create a unique link for your webpage, share your page on social media and select a cover photo. You can also add your own photo or YouTube video and edit the message that appears on your page.

Team Captains can edit their team's page by clicking the "My Team's Page" tab.

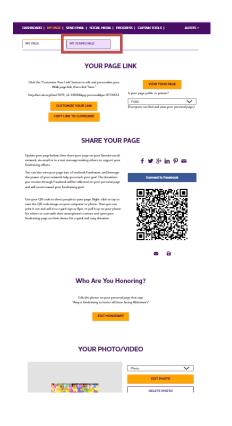

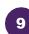

#### Send an email.

Once your page is ready, share it via the "Send Email" tab. Read through the message templates and pick which one you want to send. Each includes a link to your fundraising page. Copy and paste the text into a new email in your personal email account and send!

| DASHBOARD   MY PAGE                                                                                                    | SEND EMAIL   SOCIAL MEE                                                              | IA   PROGRESS   CAPTAIN T                                                                                                    | DOLS   ALE                    |
|----------------------------------------------------------------------------------------------------|--------------------------------------------------------------------------------------|----------------------------------------------------------------------------------------------------|-------------------------------|
| Sen                                                                                                    | d email using v                                                                      | our personal acc                                                                                                    | ount                          |
| o share your page using your p                                                                                                    | personal email account (Gmail, I                                                     | Dutlook, Yahoo, etc.), write your m<br>;e? Copy and paste one of the me:                                                             | essage, paste in a link to ye |
| DONATION REQUEST                                                                                                    | FOLLOW-UP                                                                            | RECRUIT OTHERS                                                                                                    | THANK YOU                     |
|                                                                                                    | (                                                                                    |                                                                                                    | 1                             |
| Alzheimer's <sup>®</sup> to raise funds a<br>making a donation on my fu<br>Every dollar you donate help<br>other dementia, and advance | nd awareness for Alzheimer's c<br>ndraising page?<br>os the Alzheimer's Association® | articipating in the Alzheimer's Ass<br>rere, support and research. Will you<br>provide care and support to those<br>end Alzheimer's. | support my efforts by         |

10

#### Widen your reach with social media.

Check out the "Social Media" section of your Participant Center, to find tips and tools for fundraising on social media, including how to create a Facebook Fundraiser. Not on Facebook? Check out the social scheduling tools to schedule tweets and LinkedIn posts. You'll also find links to install the ALZ Fundraising app, which you can use to send fundraising and recruiting texts and deposit check donations.

| GET                                                                                                    | SOCIAL                                                                                                    |
|----------------------------------------------------------------------------------------------------|----------------------------------------------------------------------------------------------------|
| On average, fundraisers who use social media raise 40% mor<br>share your passion for the cause and raise money to fight Alz                                                                                                    | e than those who don't. Social media is a fun and easy way to<br>heimer's.                                                                                                    |
| Use the resources below to get social! Connect using #EN                                                                                                    | DALZ and #Walk2EndAlz                                                                                                    |
| CREATE A FACEBOOK FUNDRAISER                                                                                                    | SHARE YOUR PAGE                                                                                                    |
| Ten per page into a Frankock Hendminn and India<br>Roboth ten perper page and Robo (Roboth Hendrich Hendrich<br>Albeiten 7. Der Ansteinung von envirolen berogeh Frankock<br>all berefactief der gear proceedings page and all cours<br>barred page factolistic grad.<br>Commet for Fatebook                                                                                                    | Male is any for friends and finally to and your story and your story and your story and the set of the set of                                                                                                    |
| GET THE APP                                                                                                    | SOCIAL MEDIA TAGGING GAME                                                                                                    |
| You can check your progress on-the-go, text friends and<br>family, and deposit check docutions immediately through<br>the app. New this year: track yoor steps and hear<br>messages of support on Walk day. Read the Mobile App                                                                                                    | Share this photo and tag your friends to spread the wor<br>about Walk to End Abheimer's.                                                                                                    |
| Instructions.                                                                                                    |                                                                                                    |
| SAMPLE S                                                                                                    | C & L &                                                                                                    |
| Pacebook and Linkedit:<br>I am participating in the Alcheimer's Association Walk to<br>End Alcheimer's for the more than 6 million Americans<br>Bring with the disease. Join my team or support me with<br>a domained https://doi.org/10.0011/Wald/Goreerer/1                                                                                                    | Teltter:<br>I am participating in @alzassociation Walk to End<br>Advansar's for the more than 6 million American living<br>with the disease. Join my team or support me with a<br>doration of URDAL 24 Wald-Enable                                                                                                    |
| Facebook and Linkedin:<br>I am participating in the Alzheimen's Association Walk to<br>End Alzheimen's for the more than 6 million Americans<br>foring with the disease. Join my team or support me with                                                                                                    | Twitter:<br>I am participating in @alonsociation Walk to End<br>Alcheimer's for the more than 6 million Americans fixing<br>with the disease. Join my team or support me with a                                                                                                    |
| Pacebook and Linkedin:<br>I am participating in the Alzheimer's Association Walk to<br>End Alzheimer's for the more than 6 million American<br>Ioring with the disease. Join my team or support new with<br>a domaion hipper discut asrophical TUNAG Conversal<br>pr::97744314pg:personalkEr_dis118084                                                                                                    | Netter:<br>I am participating in Ordensociation Walk to End<br>Alchinen's for the more than 6 million American Kings<br>with the dissource is imp store or appropriate<br>distribution (HSNAUZ, eWAAGZ-TadAl-<br>Impacificat.approximation).<br>Impactional approximation (HSNAUZ, eWAAGZ-TadAl-<br>Impactional approximation).<br>p. 07774451. Regr personalide juit-18084                                                                                                    |
| Facabook and Linkadir:<br>I am participating in the Albeimur's Association Walk to<br>End Albeimur's for the more than 6 million American<br>and the strain and the strain and the strain<br>and the strain and the strain and the strain<br>participation and the strain and the strain and the<br>Apisters in worth albeared work. Sure then a cover<br>plantate to the supercention and the stray are in it and<br>the strain and the strain and strain areas in its million<br>and the strain and strain areas in its million and the stray areas in its million<br>and the strain and strain areas in its million and the stray areas in its million<br>and the strain and strain areas in its million and strain areas in its million<br>and the strain and strain areas in its million and strain areas in its million<br>and the strain and strain areas in its million and strain areas in its million and strain areas in its million<br>and the strain and strain areas in its million and strain areas in its million and strain areas in its million and strain areas in its million and strain areas in its million and strain areas in its million and strain areas in its million and strain areas in a strain and strain areas in a strain and strain areas in a strain and strain areas in a strain and strain areas in a strain and strain areas and strain areas in a strain and strain areas and strain and strain areas and strain and strain areas and strain and strain areas and strain and strain areas and strain and strain areas and strain and strain areas and strain and strain areas and strain and strain areas and strain and strain areas and strain and strain areas and strain and strain areas and strain and strain areas and strain areas and strain and strain areas and strain and strain areas and strain areas and strain and strain areas and strain and strain areas and strain areas and strain areas and strain areas and strain areas and strain areas and strain areas and strain areas and strain areas and strain areas and strain areas and strain areas and strain areas and strain areas and strai | Netter:<br>In participating in 94/ensociation WAA to End<br>Advances 'for the more than 6 million American Keige<br>with the disease. Jump term or anguates with the<br>disease in 94/DMA/ 24/44/37/mMA<br>Impublicate.amprovide/american<br>participation and anguates and anguates and<br>participation and anguates and anguates and<br>participation and anguates and anguates and<br>participation and anguates and anguates and<br>participation and anguates and anguates and<br>participation and anguates and<br>participation anguates and anguates anguates and<br>participation and anguates and<br>participation and anguates anguates and<br>participation and anguates and<br>participation and anguates and<br>participation and anguates and<br>participation and anguates and<br>participation and anguates and<br>participation and anguates and<br>participation and<br>participation |
| Parabook and Linkedin:<br>I an participating in the Altheimen's Association Walk in<br>End Altheimen's for the most that is fulfilled. Association<br>(a) of the state of the state of the state of the state<br>of the state of the state of the state of the state<br>of the state of the state of the state of the state<br>(I) OPY 1485 (1997) (I) OPY 1485 (1997)<br>UPDDATE YOUR FACEBOOK COVER<br>Apietren is wetthe altocound words. Use them cover                                                                                                    | Write:   Inspectigating in Ordensacciation Walk to End<br>Markings' for the more than 6 andian American Reight<br>with a disacciation of Walk 2 web 2 web<br>inspectigation of Walk 2 web 2 web<br>inspectigation of Walk 2 web 2 web<br>inspectigation of Walk 2 web 2 web<br>inspectigation of Walk 2 web 2 web<br>inspectigation of Walk 2 web 2 web<br>inspectigation of Walk 2 web 2 web<br>inspectigation of Walk 2 web 2 web<br>inspectigation of Walk 2 web<br>inspectigation of Walk 2 web<br>i                                  |